*MOSFET Characterstics Formulas...* 1/9

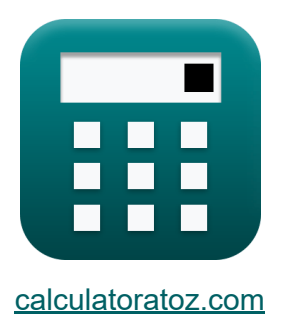

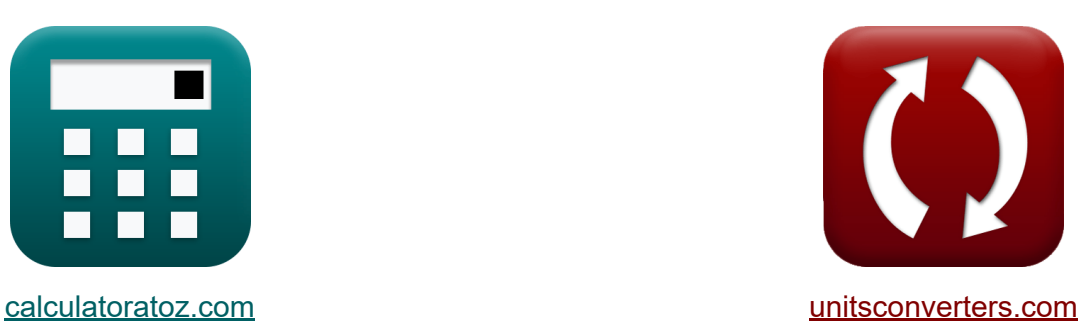

# **Charakterystyka MOSFET-u Formuły**

[Kalkulatory!](https://www.calculatoratoz.com/pl) Przykłady! [konwersje!](https://www.unitsconverters.com/pl) Przykłady!

Zakładka **[calculatoratoz.com](https://www.calculatoratoz.com/pl)**, **[unitsconverters.com](https://www.unitsconverters.com/pl)**

Najszerszy zasięg kalkulatorów i rośnięcie - **30 000+ kalkulatorów!** Oblicz z inną jednostką dla każdej zmiennej - **W wbudowanej konwersji jednostek!**

Najszerszy zbiór miar i jednostek - **250+ pomiarów!**

Nie krępuj się UDOSTĘPNIJ ten dokument swoim znajomym!

*[Zostaw swoją opinię tutaj...](https://docs.google.com/forms/d/e/1FAIpQLSf4b4wDgl-KBPJGChMJCxFlqrHvFdmw4Z8WHDP7MoWEdk8QOw/viewform?usp=pp_url&entry.1491156970=Charakterystyka%20MOSFET-u%20Formu%C5%82y)*

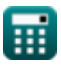

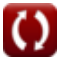

# **Lista 16 Charakterystyka MOSFET-u Formuły**

# **Charakterystyka MOSFET-u**

### **1) Częstotliwość przejścia MOSFET**

$$
\kappa\boxed{f_t = \frac{g_m}{2 \cdot \pi \cdot (C_{\rm sg} + C_{\rm gd})}}
$$

$$
\textbf{ex}\text{ }5.249174\text{Hz}=\frac{0.5\text{mS}}{2\cdot\pi\cdot(8.16\text{\mu F}+7\text{\mu F})}
$$

## **2) Maksymalne wzmocnienie napięcia przy wszystkich napięciach**

$$
A_{\rm vn} = \frac{V_{\rm dd} - 0.3}{V_{\rm t}}
$$
  
ex 7.990196 = 
$$
\frac{8.45 \text{V} - 0.3}{1.02 \text{V}}
$$

#### **3) Maksymalne wzmocnienie napięcia w punkcie polaryzacji**

$$
\textit{fs}\left[\text{A}_{\text{vm}}=2\cdot\frac{\text{V}_{\text{dd}}-\text{V}_{\text{eff}}}{\text{V}_{\text{eff}}}\right]
$$

$$
\boxed{\text{ex}}\ \overline{7.941176=2\cdot\frac{8.45\text{V}-1.7\text{V}}{1.7\text{V}}}
$$

**[Otwórz kalkulator](https://www.calculatoratoz.com/pl/transition-frequency-of-mosfet-calculator/Calc-23723)** 

**[Otwórz kalkulator](https://www.calculatoratoz.com/pl/maximum-voltage-gain-given-all-voltages-calculator/Calc-10916)** 

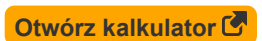

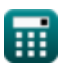

*MOSFET Characterstics Formulas...* 3/9

**4) Napięcie nasycenia tranzystora MOSFET** 

| $\kappa$ | $V_{ds(s)} = V_{gs} - V_{th}$                                                                                                   | Obviously                    |                             |
|----------|----------------------------------------------------------------------------------------------------|------------------------------|-----------------------------|
| $\alpha$ | $1.7V = 4V - 2.3V$                                                                                                    |                              |                             |
| $\kappa$ | $V_{be} = V_{bias} + V_{de}$                                                                                                    | $V_{be} = V_{bias} + V_{de}$ |                             |
| $\kappa$ | $8.3V = 5.3V + 3V$                                                                                                    | $V_{th} = V_{gs} - V_{eff}$  | $V_{th} = V_{gs} - V_{eff}$ |
| $\kappa$ | $V_{th} = V_{gs} - V_{eff}$                                                                                                    | $V_{th}$                     |                             |
| $\alpha$ | $2.3V = 4V - 1.7V$                                                                                                    |                              |                             |
| $\alpha$ | $2.3V = 4V - 1.7V$                                                                                                    |                              |                             |
| $\alpha$ | $G = \mu_s \cdot C_{ox} \cdot \frac{W_c}{L} \cdot (V_{gs} - V_{th})$                                                            | $V_{th}$                     |                             |
| $\alpha$ | $G = \mu_s \cdot C_{ox} \cdot \frac{W_c}{L} \cdot (V_{gs} - V_{th})$                                                            | $V_{th}$                     |                             |
| $\alpha$ | $6.0724 \text{mS} = 38 \text{m}^2/V^*s \cdot 940 \mu \text{F} \cdot \frac{10 \mu \text{m}}{100 \mu \text{m}} \cdot (4V - 2.3V)$ |                              |                             |
| $\alpha$ | $V_{th}$                                                                                                    | $V_{th}$                     |                             |

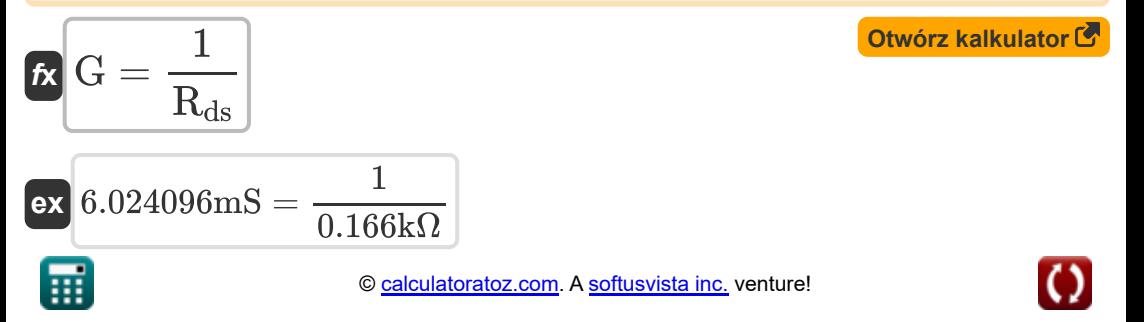

*MOSFET Characterstics Formulas...* 4/9

#### **9) Szerokość kanału bramki do źródła MOSFET**

$$
\begin{aligned} \mathbf{\hat{f}x} \, \overline{W_c}&=\frac{C_{oc}}{C_{ox} \cdot L_{ov}} \\ \mathbf{ex} \, 9.957028 \mu m&=\frac{3.8 e\text{-}7 \mu F}{940 \mu F \cdot 40.6 \mu m} \end{aligned} \qquad \qquad \begin{aligned} \text{Otwórz kalkulator } C \\ \end{aligned}
$$

#### **10) Transkonduktancja MOSFET przy danej pojemności tlenkowej**

**[Otwórz kalkulator](https://www.calculatoratoz.com/pl/mosfet-transconductance-given-oxide-capacitance-calculator/Calc-43347)** 

$$
\mathbf{K}\Bigg|{{\mathbf{g}}_{\text{m}}}=\sqrt{2\cdot{{\mu }_{\text{n}}}\cdot{{\mathbf{C}}_{\text{ox}}}\cdot\left(\frac{W_{\text{t}}}{L_{\text{t}}}\right)\cdot{{\mathbf{I}}_{\text{d}}}}\Bigg|
$$

$$
\textbf{ex} \boxed{2.286578\text{S} = \sqrt{2\cdot 30\text{m}^2/\text{V}^* \text{s} \cdot 3.9\text{F}\cdot\left(\frac{5.5\text{\mu}\text{m}}{3.2\text{\mu}\text{m}}\right)\cdot 0.013\text{A}}
$$

### **11) Transprzewodnictwo w MOSFET-ie**

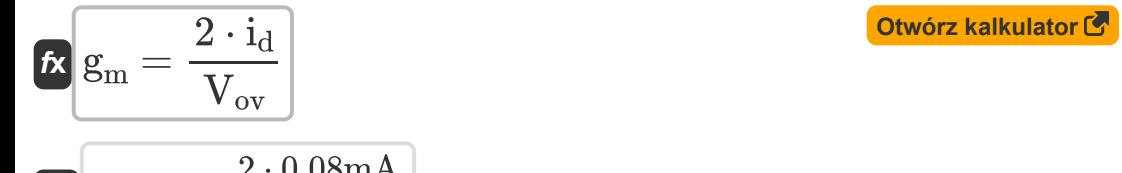

$$
\exp\left[0.5\text{mS}=\frac{2\cdot0.06\text{mA}}{0.32\text{V}}\right]
$$

#### **12) Wpływ ciała na transkonduktancję**

$$
\begin{aligned} \mathbf{f} \mathbf{x} \big|& \mathbf{g}_{\text{mb}} = \mathbf{X} \cdot \mathbf{g}_{\text{m}} \\ \mathbf{g} \mathbf{x} \big|& 0.1 \text{mS} = 0.2 \cdot 0.5 \text{mS} \end{aligned} \qquad \qquad \begin{aligned} \text{Otwórz kalkulator } \mathbf{F} \end{aligned}
$$

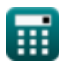

*MOSFET Characterstics Formulas...* 5/9

**13) Współczynnik wzmocnienia w modelu małego sygnału MOSFET** 

$$
\textbf{K}\boxed{\text{A}_{\text{f}} = \text{g}_\text{m} \cdot \text{R}_\text{out}}
$$

 $\boxed{\textbf{ex}}$   $2.25 = 0.5 \text{mS} \cdot 4.5 \text{k}\Omega$ 

### **14) Wzmocnienie napięcia przy danej rezystancji obciążenia MOSFET**

1

$$
\pmb{\kappa}\boxed{\text{A}_{\text{v}}=\text{g}_\text{m}\cdot\frac{\frac{1}{\text{R}_{\text{L}}+\frac{1}{\text{R}_{\text{out}}}}}{1+\text{g}_\text{m}\cdot\text{R}_{\text{s}}}}
$$

$$
\textbf{ex} \boxed{0.026099 = 0.5 \text{mS} \cdot \frac{\frac{1}{\frac{1}{0.28 \text{k}\Omega} + \frac{1}{4.5 \text{k}\Omega}}}{1 + 0.5 \text{mS} \cdot 8.1 \text{k}\Omega}}
$$

## **15) Wzmocnienie napięcia przy danym napięciu drenu**

$$
\begin{aligned} \textbf{\textit{fx}}\, \overline{A_v} &= \frac{i_d \cdot R_L \cdot 2}{V_{\text{eff}}} \\ \textbf{ex}\, &0.026353 = \frac{0.08 \text{mA} \cdot 0.28 \text{k}\Omega \cdot 2}{1.7 \text{V}} \end{aligned}
$$

## **16) Wzmocnienie napięcia za pomocą małego sygnału**

$$
\begin{aligned} \mathbf{\hat{K}}\mathbf{A}_\mathrm{v} &= \mathbf{g}_\mathrm{m} \cdot \frac{1}{\frac{1}{\mathrm{R_L}} + \frac{1}{\mathrm{R_{fi}}}} \\ \mathbf{ex} \boxed{0.026377 = 0.5 \mathrm{mS} \cdot \frac{1}{\frac{1}{0.28 \mathrm{k}\Omega} + \frac{1}{0.065 \mathrm{k}\Omega}}} \end{aligned}
$$

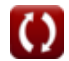

**[Otwórz kalkulator](https://www.calculatoratoz.com/pl/amplification-factor-in-small-signal-mosfet-model-calculator/Calc-11954)** 

**[Otwórz kalkulator](https://www.calculatoratoz.com/pl/voltage-gain-given-load-resistance-of-mosfet-calculator/Calc-13765)** 

**[Otwórz kalkulator](https://www.calculatoratoz.com/pl/voltage-gain-given-drain-voltage-calculator/Calc-20201)** 

**[Otwórz kalkulator](https://www.calculatoratoz.com/pl/voltage-gain-using-small-signal-calculator/Calc-12457)** 

# **Używane zmienne**

- **A<sup>f</sup>** Współczynnik wzmocnienia
- **A<sup>v</sup>** Wzmocnienie napięcia
- **Avm** Maksymalne wzmocnienie napięcia
- **Cgd** Pojemność bramowo-drenowa *(Mikrofarad)*
- **Coc** Pojemność nakładania się *(Mikrofarad)*
- **Cox** Pojemność tlenkowa *(Mikrofarad)*
- **Cox** Pojemność tlenkowa *(Farad)*
- **Csg** Pojemność bramki źródłowej *(Mikrofarad)*
- **f t** Częstotliwość przejścia *(Herc)*
- **G** Przewodnictwo kanału *(Millisiemens)*
- **g<sup>m</sup>** Transkonduktancja *(Millisiemens)*
- **g<sup>m</sup>** Transkonduktancja w MOSFET-ie *(Siemens)*
- **gmb** Transkonduktancja ciała *(Millisiemens)*
- **i<sup>d</sup>** Prąd spustowy *(Miliamper)*
- **I<sup>d</sup>** Prąd spustowy *(Amper)*
- **L** Długość kanału *(Mikrometr)*
- **Lov** Długość zakładki *(Mikrometr)*
- **L<sup>t</sup>** Długość tranzystora *(Mikrometr)*
- **Rds** Opór liniowy *(Kilohm)*
- **Rfi** Skończony opór *(Kilohm)*
- **R<sup>L</sup>** Odporność na obciążenie *(Kilohm)*

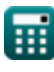

*MOSFET Characterstics Formulas...* 7/9

- **Rout** Rezystancja wyjściowa *(Kilohm)*
- **R<sup>s</sup>** Opór źródła *(Kilohm)*
- **Vbe** Całkowite chwilowe napięcie polaryzacji *(Wolt)*
- **Vbias** Napięcie polaryzacji DC *(Wolt)*
- **Vdd** Napięcie zasilania *(Wolt)*
- **Vde** Napięcie prądu stałego *(Wolt)*
- **Vds(s)** Napięcie nasycenia drenu i źródła *(Wolt)*
- **Veff** Efektywne napięcie *(Wolt)*
- **Vgs** Napięcie bramka-źródło *(Wolt)*
- **Vov** Napięcie przesterowania *(Wolt)*
- **V<sup>t</sup>** Napięcie termiczne *(Wolt)*
- **Vth** Próg napięcia *(Wolt)*
- **W<sup>c</sup>** Szerokość kanału *(Mikrometr)*
- **W<sup>t</sup>** Szerokość tranzystora *(Mikrometr)*
- **μ<sup>n</sup>** Mobilność elektronów *(Metr kwadratowy na wolt na sekundę)*
- **μ<sup>s</sup>** Ruchliwość elektronów na powierzchni kanału *(Metr kwadratowy na wolt na sekundę)*
- **Χ** Zmiana wartości progowej na napięcie podstawowe

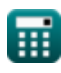

# **Stałe, funkcje, stosowane pomiary**

- Stały: **pi**, 3.14159265358979323846264338327950288 *Stała Archimedesa*
- Funkcjonować: **sqrt**, sqrt(Number) *Funkcja pierwiastka kwadratowego to funkcja, która jako dane wejściowe przyjmuje liczbę nieujemną i zwraca pierwiastek kwadratowy z podanej liczby wejściowej.*
- Pomiar: **Długość** in Mikrometr (μm) *Długość Konwersja jednostek*
- Pomiar: **Prąd elektryczny** in Amper (A), Miliamper (mA) *Prąd elektryczny Konwersja jednostek*
- Pomiar: **Częstotliwość** in Herc (Hz) *Częstotliwość Konwersja jednostek*
- Pomiar: **Pojemność** in Mikrofarad (μF), Farad (F) *Pojemność Konwersja jednostek*
- Pomiar: **Odporność elektryczna** in Kilohm (kΩ) *Odporność elektryczna Konwersja jednostek*
- Pomiar: **Przewodnictwo elektryczne** in Millisiemens (mS), Siemens (S) *Przewodnictwo elektryczne Konwersja jednostek*
- Pomiar: **Potencjał elektryczny** in Wolt (V) *Potencjał elektryczny Konwersja jednostek*
- Pomiar: **Mobilność** in Metr kwadratowy na wolt na sekundę (m²/V\*s) *Mobilność Konwersja jednostek*

# **Sprawdź inne listy formuł**

**Charakterystyka MOSFET-u Formuły**

## Nie krępuj się UDOSTĘPNIJ ten dokument swoim znajomym!

### **PDF Dostępne w**

[English](https://www.calculatoratoz.com/PDF/Nodes/11329/Mosfet-characterstics-Formulas_en.PDF) [Spanish](https://www.calculatoratoz.com/PDF/Nodes/11329/Mosfet-characterstics-Formulas_es.PDF) [French](https://www.calculatoratoz.com/PDF/Nodes/11329/Mosfet-characterstics-Formulas_fr.PDF) [German](https://www.calculatoratoz.com/PDF/Nodes/11329/Mosfet-characterstics-Formulas_de.PDF) [Russian](https://www.calculatoratoz.com/PDF/Nodes/11329/Mosfet-characterstics-Formulas_ru.PDF) [Italian](https://www.calculatoratoz.com/PDF/Nodes/11329/Mosfet-characterstics-Formulas_it.PDF) [Portuguese](https://www.calculatoratoz.com/PDF/Nodes/11329/Mosfet-characterstics-Formulas_pt.PDF) [Polish](https://www.calculatoratoz.com/PDF/Nodes/11329/Mosfet-characterstics-Formulas_pl.PDF) [Dutch](https://www.calculatoratoz.com/PDF/Nodes/11329/Mosfet-characterstics-Formulas_nl.PDF)

*5/10/2024 | 9:34:05 AM UTC [Zostaw swoją opinię tutaj...](https://docs.google.com/forms/d/e/1FAIpQLSf4b4wDgl-KBPJGChMJCxFlqrHvFdmw4Z8WHDP7MoWEdk8QOw/viewform?usp=pp_url&entry.1491156970=Charakterystyka%20MOSFET-u%20Formu%C5%82y)*

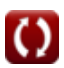